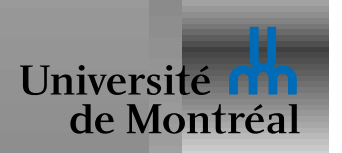

if  $e_1$  then  $e_2$  else  $e_3$ 

 $\int x y = e$ 

 $\det x = e_1$  in  $e_2$ 

if  $(e_1)$   $\{e_2;\}$  else  $\{e_3;\}$  $e_1$  ?  $e_2$  :  $e_3$ type<sub>e</sub>  $f$  (type<sub>x</sub> x, type<sub>y</sub> y)  $\{e; \}$ {*type<sub>x</sub>*  $x = e_1; e_2;$ }

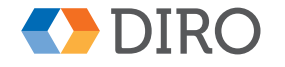

**IFT-2035** 

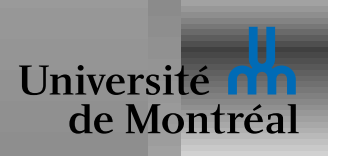

# *Types en C*

- int, char, short, long, ...
- float, double, ...
- enum
- pointeurs, tableaux, ...
- void
- struct
- union
- fonctions

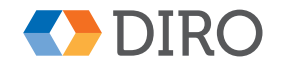

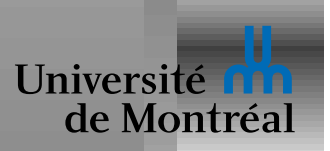

# Un datatype en C

```
data Sexp = Snil | Scons Sexp Sexp
               Ssym String | Snum Int
typedef struct Sexp Sexp;
struct Sexp {
  enum { SNIL, SCONS, SSYM, SNUM } tag;
  union {
    char *ssymname;
    int snumval;
    struct { Sexp *se1, *se2; } scons;
  \} v;
\} ;
```
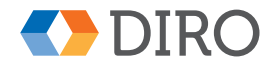

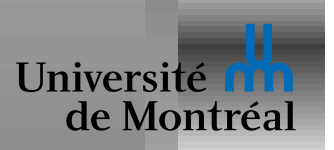

# *Un datatype en C, suite*

```
#define XSCONS(se) (assert ((se)->tag == SCONS), \
                     (se) ->v.scons)
```

```
type *sexp_scons (Sexp *se1, Sexp *se2)
{
  Sexp \starse = malloc (sizeof (Sexp));
  se->tag = SCONS;
  XSCONS (se).se1 = \text{sel};
  XSCONS (se).se2 = se2;return se;
}
```
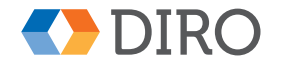

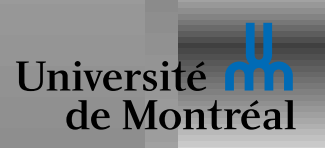

# *De l'assembleur au C*

registres  $\Longrightarrow$  variables

adresses **⇒** pointeurs

+struct

+union

+programmation structurée

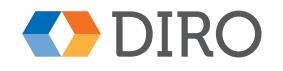

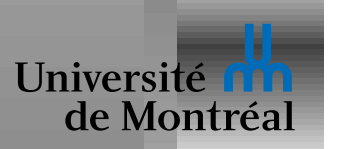

Même modèle que la machine: séquence d'opérations sur la mémoire

Les *fonctions* (qui construisent un résultat) sont remplacées par des *procédures* (qui opèrent par modification de leurs arguments).

Concepts reliés:

- séquence: suite d'opérations à effectuer dans un ordre particulier, avec des dépendences implicites
- état: ce qui peut changer avec le temps
- effet de bord: modification apportée par une opération
- identité: ce qui distingue un objet d'une copie identique
- valeur: objet sans identité

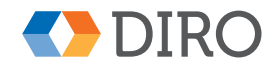

6

**IFT-2035** 

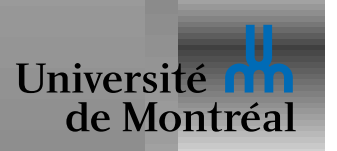

### *Structure memoire ´*

La mémoire est composée d'un graphe d'objets

 $Mémoire = un ensemble d'objects$ 

 $Object =$ une séquence de bytes

- Code: ensemble de fonctions et procédures
- Pile: ensemble ordonné d'objets créés implicitement
- Tas: ensemble non-ordonné d'objets créés explicitement

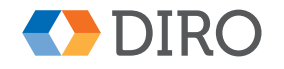

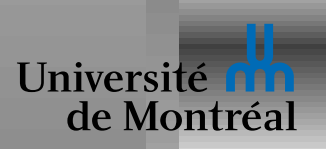

Une *fonction* ou *procédure* est un fragment de programme clairement délimité

- La *signature* ou *interface* d'une fonction est son type
- Le *corps* d'une fonction est le code en soi
- Une définition de fonction donne son corps, sa signature, la liste des *parametres formels `*
- Un appel de fonction indique la fonction et les *parametres actuels `*

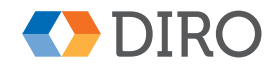

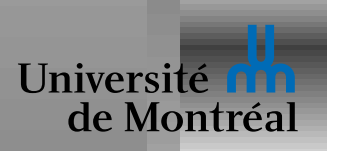

### *Passage de parametres `*

Lien entre un paramètre formel et un paramètre actuel

- par valeur (le plus répandu)
- par nom (Algol, Haskell)
- par référence (Pascal, C++, Modula-2)
- par valeur-résultat (Ada)

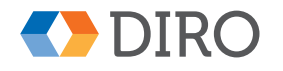

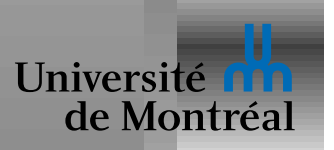

#### *Passage par valeur*

Le système le plus simple:

Le paramètre formel est une nouvelle variable, initialisée avec une copie de la *valeur* du paramètre actuel

Les modifications faites sur le paramètre formel n'affectent pas le paramètre actuel

I.e. l'appelé ne peut pas avoir d'effet sur l'appelant

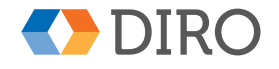

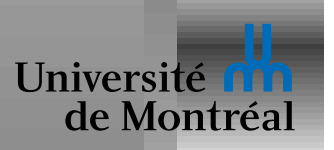

Le paramètre actuel est une expression passée sans être évaluée

Le paramètre formel fait référence à l'expression

Chaque usage du paramètre formel cause l'évaluation de l'expression

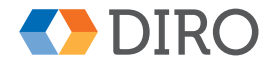

**IFT-2035** 

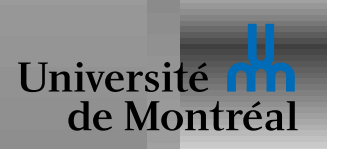

Le paramètre actuel est un emplacement mémoire

Le paramètre formel désigne le même emplacement

```
PROCEDURE inc (VAR x : integer)
BEGIN
```

```
x = x + 1;
```
END

... inc (z); inc  $(y[3])$ ; ...

On peut parfois le simuler en passant par valeur une référence:

```
void inc (int *xp)
\{ \star xp = \star xp + 1; \}... inc (xz); inc (y+3); ...
```
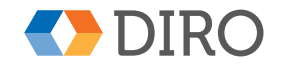

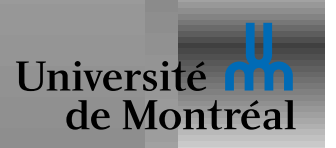

A mi-chemin entre passage par valeur et passage par référence

Le paramètre actuel est un emplacement mémoire

le paramètre formel est une nouvelle variable initialisée avec la valeur contenue dans l'emplacement mémoire

Lorsque la fonction termine, la valeur du paramètre formel est copiée dans l'emplacement du paramètre actuel

On peut aussi le simuler en passant par valeur une référence:

```
void inc (int *xp)
{ int x = *xp; x = x + 1; *xp = x; }
... inc (xz); inc (y+3); ...
```
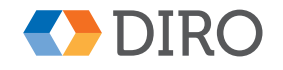

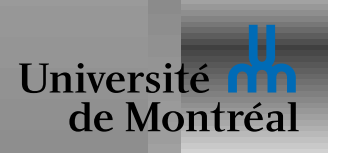

alias: deux manière différentes de nommer une même entité Example: FUNCTION foo (VAR a : INTEGER) BEGIN ... END

 $\ldots$  foo (b);  $\ldots$ 

Ou encore:

```
XAPP (e1) .f = XTUP (e2) .e1;
```
Ou encore:

let  $x = (snd y, y) in ...$ 

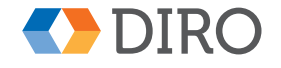

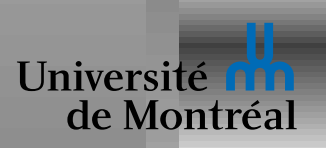

Une modification sur un objet affecte immédiatement tous ses alias Peut-être très utile Mais c'est aussi une source de problèmes difficiles Sans alias, passage par référence  $\equiv$  passage par valeur-résultat La notion d'alias est intimement liée à celle de pointeur int foo (int x[], int y[])

```
\{ X[0] = 1; \}y[0] = 2;return x[0] + y[0]; }
```
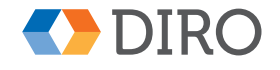

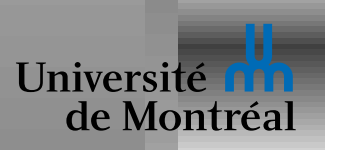

## Pointeurs et références

Tout problème peut être résolu en ajoutant un niveau d'indirection

Utilisés de manière interne par les compilateurs

Utilisés pour les structures de données plus complexes que les tableaux et les enregistrements

Taille fixe (petite) indépendante de l'objet référencé

Utilisé aussi pour éviter des copies coûteuses

 $\forall x \simeq$  mem $|x|$ 

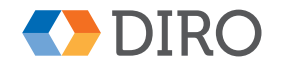

16

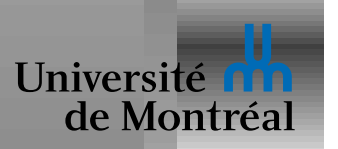

Opérations principales:

- Allocation d'un objet, renvoie un nouveau pointeur sur un espace mémoire jusqu'alors inutilisé
- Indirection, pour accéder à l'objet pointé par le pointeur
- Récupération de l'espace alloué

Autres opérations parfois supportées:

- Arithmétique:  $p + n$ ,  $p_1 p_2$ , ...
- Obtention d'un pointeur sur un objet existant:  $\&x$

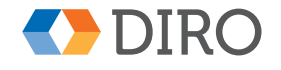

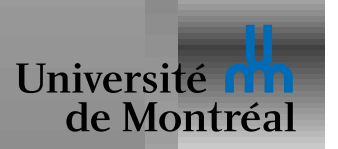

En C, on peut additionner un pointeur et un entier

$$
*(x+n) \simeq \text{mem}[x+n*k]
$$

C'est utilisé pour les tableaux:

$$
x[n] \equiv * (x + n) \quad \equiv * (n + x) \equiv n[x]
$$

Si x pointe sur un tableau de taille 10, la valeur de  $x + 11$  est indéfinie On peut aussi faire la différence entre 2 pointeurs:

$$
(x+n) - x == n
$$

La valeur de  $x_1 - x_2$  n'est pas définie si  $x_1$  et  $x_2$  pointent dans des objets différents

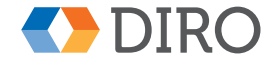

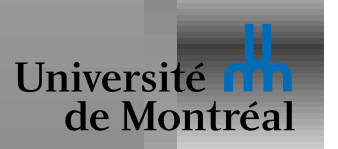

### *Structures de controle ˆ*

*flux/flot de contrôle* = trajet suivi par le point d'exécution

*flux/flot de donnée* = trajet suivi par les données

- Sauts: goto, break, continue, ...
- Tests: if, case, filtrage,  $?$ :,  $&&$ ,  $||$ , ...
- Boucles: for, while, loop, ...
- Fonctions
- Exceptions
- Non-déterminisme

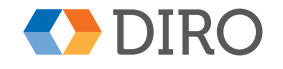

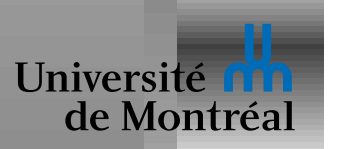

Les fonctions d'ordre supérieur permettent de créer de nouvelles structures de contrôle

> fun *for*  $a \, b \, f =$ if  $a > b$  then () else  $(f a;$  *for*  $(a + 1) b f)$

. . .

*for*  $1 10$  ( $\text{fn } i \Rightarrow \text{print } (\text{Int.toString } i)$ )

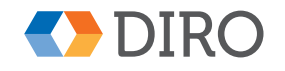

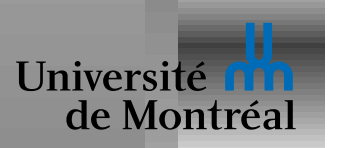

L'usage abusif de  $qot \circ t$  mène à des programmes *spaghetti* 

La *programmation structurée* impose des règles qui assurent une certaine correspondance entre la structure syntaxique d'un programme et son flot de contrôle

Structuration stricte: un point d'entrée et un point de sortie

Structuration laxiste: un point d'entrée

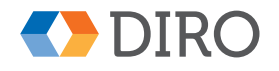

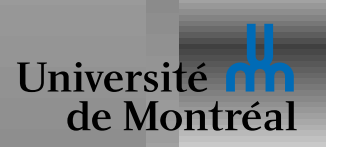

L'énoncé *switch* de C n'est pas très structuré

} } }

```
void copier (char *src, char *dst, int n)
{ while (n > 0) { *dst++ = *src++; n--; } }
```

```
void copier (char *src, char *dst, int n)
{ switch (n & 3) {
   case 0: while (n > 0) { \stardst++ = \starsrc++;
   case 3: \stardst++ = \starsrc++;
   case 2: \stardst++ = \starsrc++;
   case 1: \stardst++ = \starsrc++;
                          n \neq 4;
```
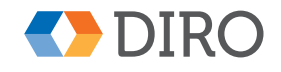

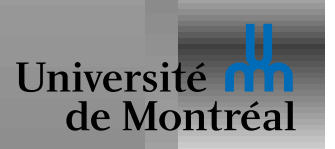

#### *Representation des objets scalaires ´*

Les objets tels que: pointeurs, entiers, caractères, booléens, enum, nombres à virgule flottante, ...

Géneralement traités de manière atomique

Pas de notion d'identité

Représentés par un nombre fixe de bits

Contraintes d'alignement, soit imposées par l'architecture, soit nécessaires pour des raisons de performance

*Alignement naturel* = adresse est un multiple de la taille de l'objet

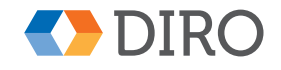

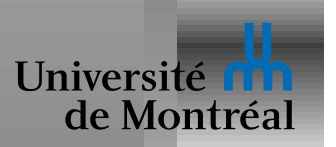

#### *Representation des tableaux ´*

Noms: tableaux, vecteurs

Disposition contiguë en mémoire

Chaque élément du tableau a la même taille

adresse de  $T[i] = base + (i - min) \times size$ 

Selon les langages, la représentation peut ou non contenir un champ supplémentaire qui indique la taille totale du tableau

Sans ce champ supplémentaire le compilateur ne peut pas vérifier les dépassements de bornes

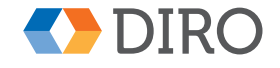

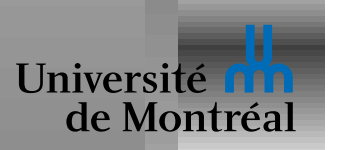

#### *Representation des structures ´*

Les noms varient: structures, enregistrements, objets, tuples, ...

Dispositions contiguë des champs en mémoire:

```
record
```
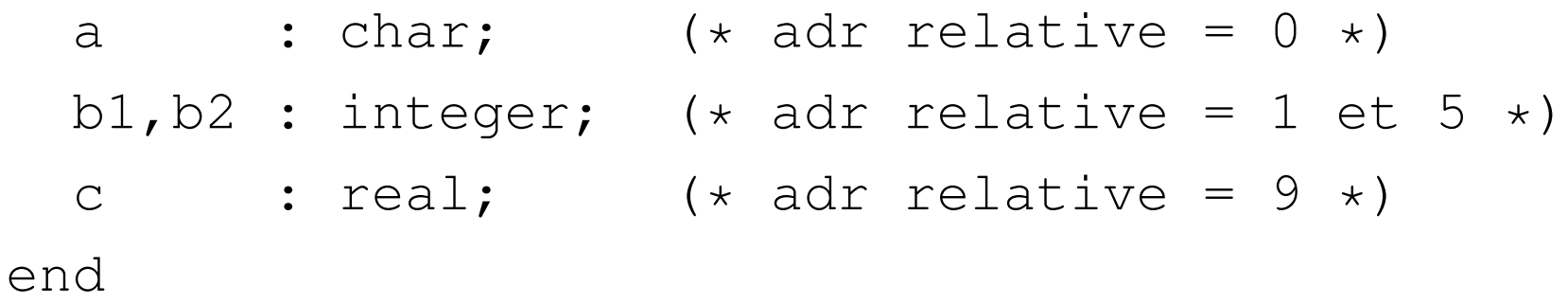

En réalité, du *padding* sera ajouté pour aligner le champ  $b1$ , donc l'adresse relative de  $b1, b2,$  et c sera respectivement 4, 8, et 12

Du *padding* peut ausi être ajouté à la fin

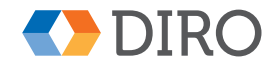

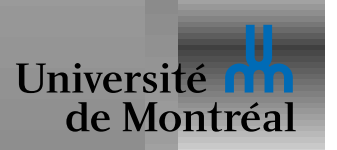

#### *Effets de bord en Haskell*

Problème:

- Déterminer si une expression est évaluée, combien de fois, et dans quel ordre, peut être très difficile en Haskell.
- Heureusement, cela ne change rien au résultat.
- Par contre, cela rend les effets de bord inutilisables.

Solution: *main* renvoie une liste de commandes à exécuter.

L'exécution de ces commandes est faite "en dehors".

IO  $\tau$ : type d'une commande qui renverra une valeur de type  $\tau$ .

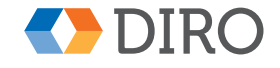

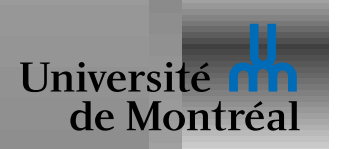

```
getChar :: IO Char
```

```
putChar :: Char -> IO ()
```
L'opérateur  $\gg =$  permet de composer les opérations:

( $>>=$ ) :: IO a  $->$  (a  $->$  IO b)  $->$  IO b qetChar  $>>=$  (\c -> putChar (succ c)) :: IO ()

Cela s'écrit habituellement avec le sucre syntaxique do:

```
do c <- getChar
   putChar (succ c)
```
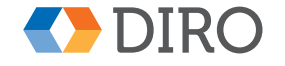

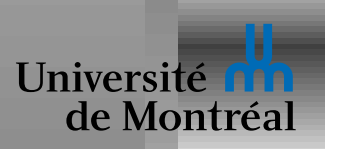

En plus de toutes les structures de données pures, Haskell a aussi des cellules spéciales que l'on peut modifier à loisir:

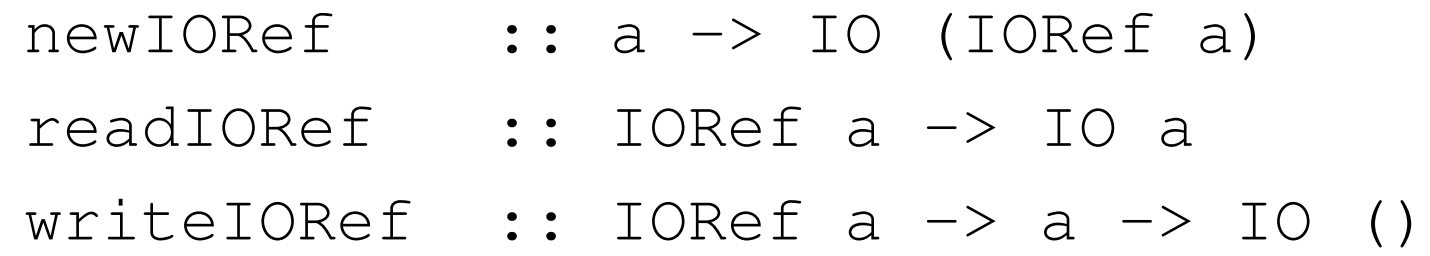

 $newIORef$  v crée une nouvelle cellule muable initialisée à  $v$ 

readIORef  $r$  lit le contenu de la cellule  $r$ 

writeIORef  $r$   $v$  affecte à la cellule  $r$  la valeur  $v$ 

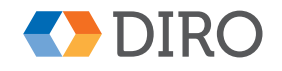

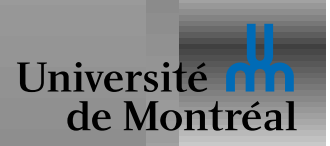

#### *Distinguer une commande et son execution ´*

La partie pure du langage est séparée de la partie impure

```
a = map putChar [a', \ldots 'z']b = (a, a)c = putChar'1'main = head (snd b)
```
 $a$  est une liste de commandes

 $b$  est une paire de 2 listes de commandes

Le programme imprime seulement "a"

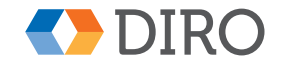

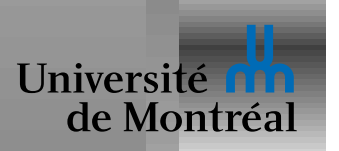

IO est un *monad*

- Il y en a beaucoup d'autres (*ST*, *Maybe*, *Cont*, *Parser*, *List*, *STM*, ...)
- Le monad indique quel genre d'effet peut être présent dans la commande correspondante.

Dans les langages impératifs, il existe un concept similaire: les *systemes d'effets `*

- Chaque function est annotée avec les effets qu'elle peut avoir
- E.g.  $\tau_1 \stackrel{\epsilon}{\rightarrow} \tau_2$  où les effets de bords sont décrits par  $\epsilon$
- Les *effets* peuvent inclure la liste des exceptions potentiellement levées, les régions utilisées, ...

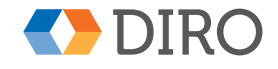